## Calculating Habitat Unit Composition

Habitat Unit composition is composed of 2 methods, Thalweg and Habitat Units. All calculations are based on an assessment of the main channel only.

## GIVEN:

**Thalweg StationName** (e.g. A0,A1,A2,…K0) – *from Thalweg* **HabitatUnitNumber** (e.g. 1,2,3,…) – *from Thalweg, and Habitat Unit* **HabitatUnitTypeCode** – *from Habitat Unit e.g.*

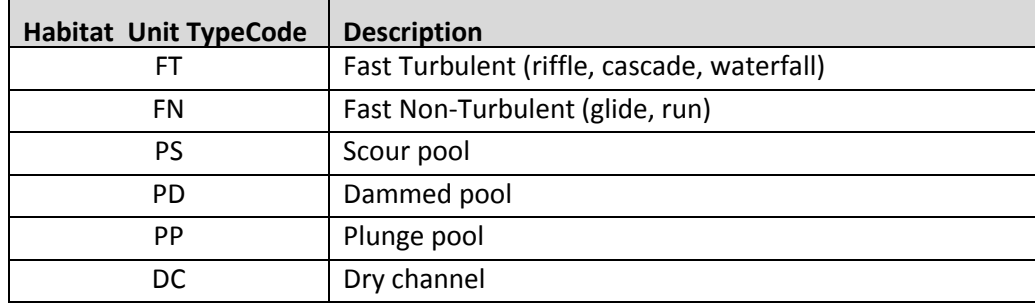

## CALCULATE:

Count the **NumberOfHabitatUnitStations** – This is the number of Thalweg Stations for which a habitat unit has been identified.

Count the **NumberOfDryStations** – Number of Thalweg Stations where the Habitat Unit Number refers to a Habitat UnitTypeCode DC.

Count the **NumberOfFTStations -** Number of Thalweg Stations where the Habitat Unit Number refers to a Habitat UnitTypeCode FT.

Count the **NumberOfFNStations -** Number of Thalweg Stations where the Habitat Unit Number refers to a Habitat UnitTypeCode FN.

Count the **NUmberOfPSStations -** Number of Thalweg Stations where the Habitat Unit Number refers to a Habitat UnitTypeCode PS.

Count the **NumberOfPDStations -** Number of Thalweg Stations where the Habitat Unit Number refers to a Habitat UnitTypeCode PD.

Count the **NumberOfPPtations -** Number of Thalweg Stations where the Habitat Unit Number refers to a Habitat UnitTypeCode PP.

Count the **NumberOfWetStations -** Number of Thalweg Stations where the Habitat Unit Number refers to a Habitat UnitTypeCode as *any non-null* except DC.

```
REPORT:
PercentDry = (NumberOfDryStations/ NumberOfHabitatUnitStations) x 100
PercentWet = (NumberOfWetStations/NumberOfHabitatUnitStations) x 100
PercentFast = ((NumberOfFTStations) + (NumberOfFNStations)) \times 100 NumberOfHabitatUnitStations] 
PercentPool= [(NumberOfPSStations)+ (NumberOfPDStations)+ (NumberOfPPStations)] x 100
                                 NumberOfHabitatUnitStations
PercentPlungePool = (NumberOfPPStations/NumberOfHabitatUnitStations) x100
PercentScourPool = (NumberOfPSStations/NumberOfHabitatUnitStations) x100
PercentDammedPool =( NumberOfPDStations/NumberOfHabitatUnitStations) x100
```
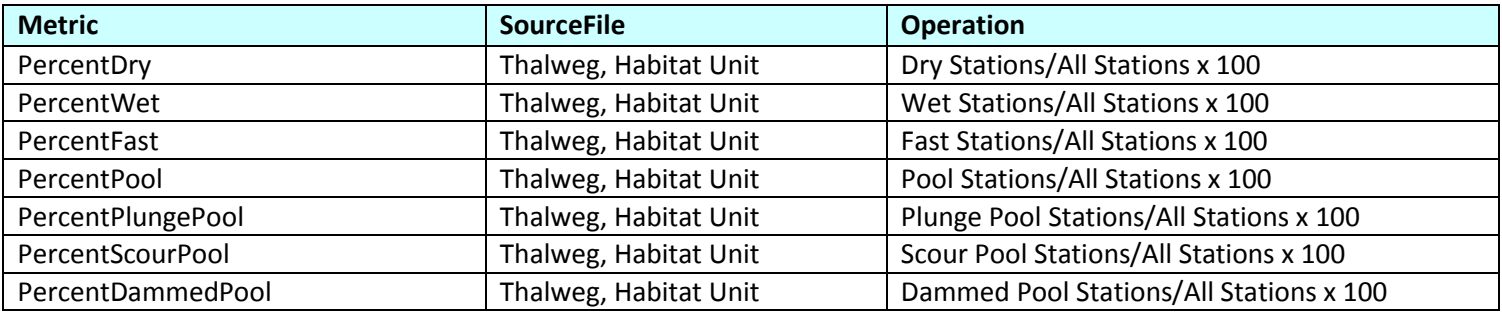